## **Distributed Resources Engineering (DRE) Interconnection Updates**

**Joel Hornburg, Ray Charoen, Shelly Born & Marlissa Lucero**

**2022**

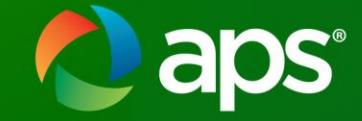

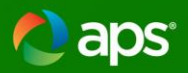

#### **Agenda Topics**

- DRE Mission
- Interconnection Requirements and Process
- Where to find Interconnection Information
	- Templates, checklists, & diagrams
- Inverter Settings
- APS Core Equipment
- Helpful Tips
	- Elevation Plan

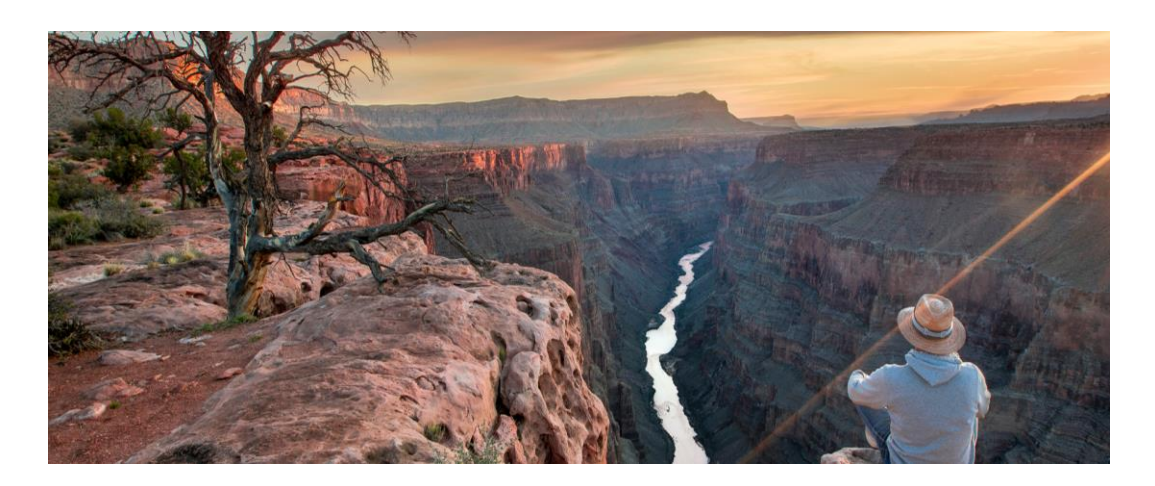

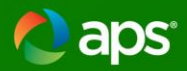

#### **DRE's Mission:**

**To partner with our customers to sustainably integrate DERs to the distribution grid with a focus on safety, reliability, flexibility, power quality, and customer affordability.**

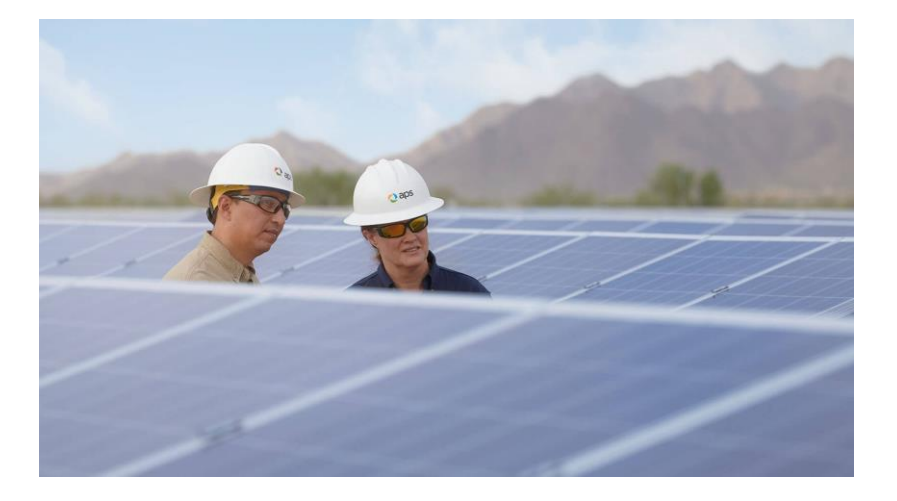

**DRE Mission: Integrate DERs, safely, reliably, affordably, while promoting a positive customer Experience.**

-distribution system modeling -technical screens, technical studies, -hosting capacity, -inverter/equipment settings **Manage Impacts to distribution system** 

**How Do we Achieve The Mission?**

**DRE**

#### **Ensure Safety of Equipment And Interconnection**

-Develop, maintain, and revise tech reqs for safety and reliability (APS IRM, ESRM) -Effectively communicate and share those requirements with our customers -Review applications to ensure they meet requirements -Provide Engineering support for Field services

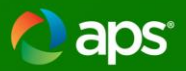

#### **State Level Interconnection Rules & APS Interconnection Requirements Manual Updates/Alignment**

- Formal Rules Adopted in February 2020
	- [https://apps.azsos.gov/public\\_services/Title\\_14/14-](https://apps.azsos.gov/public_services/Title_14/14-02.pdf) 02.pdf
- APS submitted IRM Rev. 8.5 in July 2020
- APS currently working toward a submittal of Version 9.0 which aligns with the Rules as well as ACC Staff and Stakeholder Comments

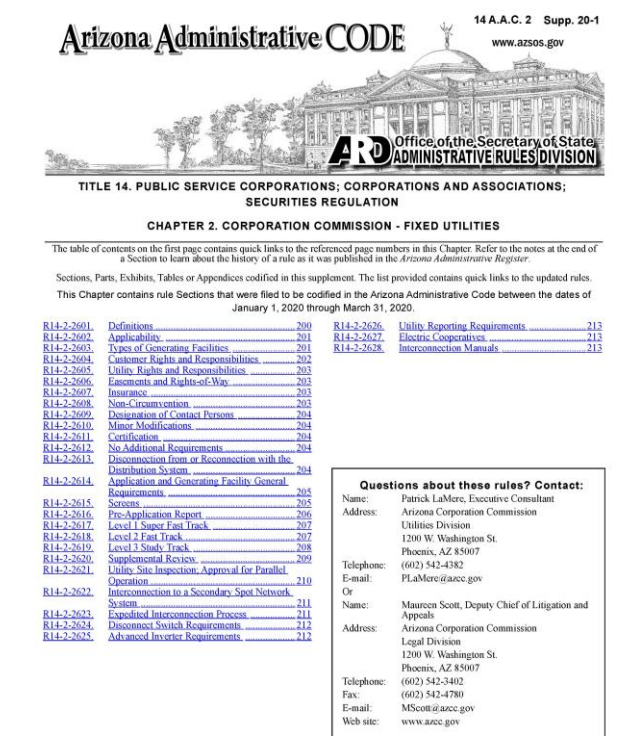

The release of this Chapter in Supp. 20-1 replaces Supp. 19-2, 1-199 pages

Please note that the Chapter you are about to replace may have rules still in effect after the publication date of this supplement. Therefore all superseded material should be retained in a separate binder and archived for

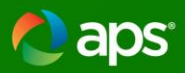

#### **ACC/APS Interconnection Requirements**

- Apply to all systems that interconnect to the grid
- System Categories
	- Exporting Systems
		- PV, Battery, anything that regularly exports to the grid
	- Inadvertent Export Systems
		- Programmed Not to Export, (PV + Inverters/Battery)
	- Non-Exporting Systems
		- Separate Systems, Back Up Only
- Screens for each track to determine if further study is needed
	- 4 Review Tracks based on system size/category
		- Expedited (Inadvertent Export System under 20 kW)
		- Super Fast (Exporting Systems under 20 kW)
		- Fast (Systems between 20 kW and 2 MW)
		- Study Track (Systems over 2 MW)
- APS interconnection requirements
	- Align with Rules
	- Provide more detailed technical and safety requirements
	- Updates being made to address ACC Staff and Stakeholder Comments

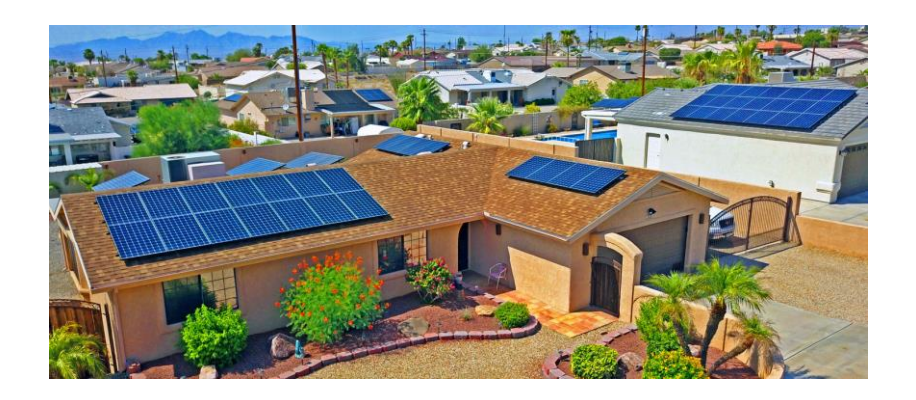

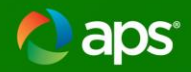

# **Screens for Systems under 20 kW**

- Screen A
	- Limits the aggregate generation that can be interconnected to a distribution line without additional study.
		- Under 15% of annual peak load, or
		- Under hosting capacity calculated for that distribution line (whichever is greater)
- Screen E
	- Limits the aggregate generation capacity on a single-phase shared secondary to under 75% of the transformer rating without additional study
- Screen F
	- Limits the current imbalance of a system connected to a single phase system that is connected to a transformer providing 120/240V secondary service to under 20% of the rating of the transformer between the two sites of the 240 V service.

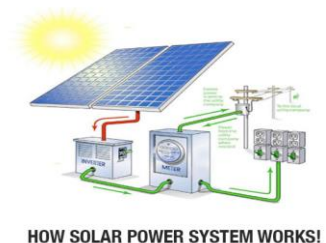

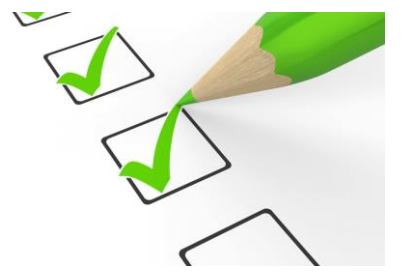

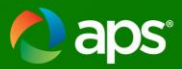

#### **General Application Review Process for Systems under 20 kW-Super Fast Track**

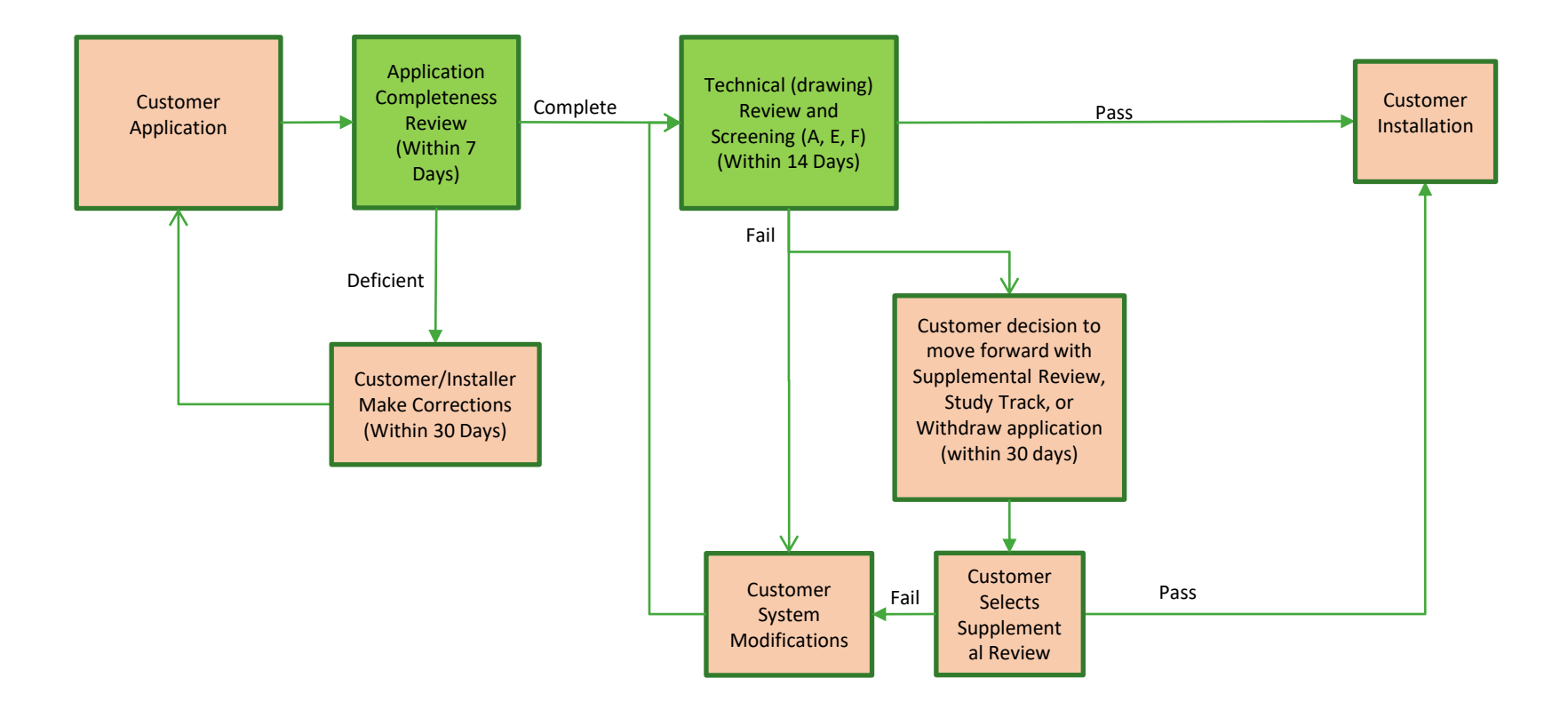

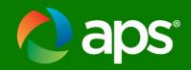

## **Tour of aps.com/dg**

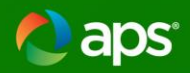

# **In the works**

- Improvements to APS.com/dg to improve customer and installer experience
	- Content focused on:
		- Will you add PV, Battery storage, or other technology?
		- Are you a Customer or Installer?
		- Installing at a Home or Business?

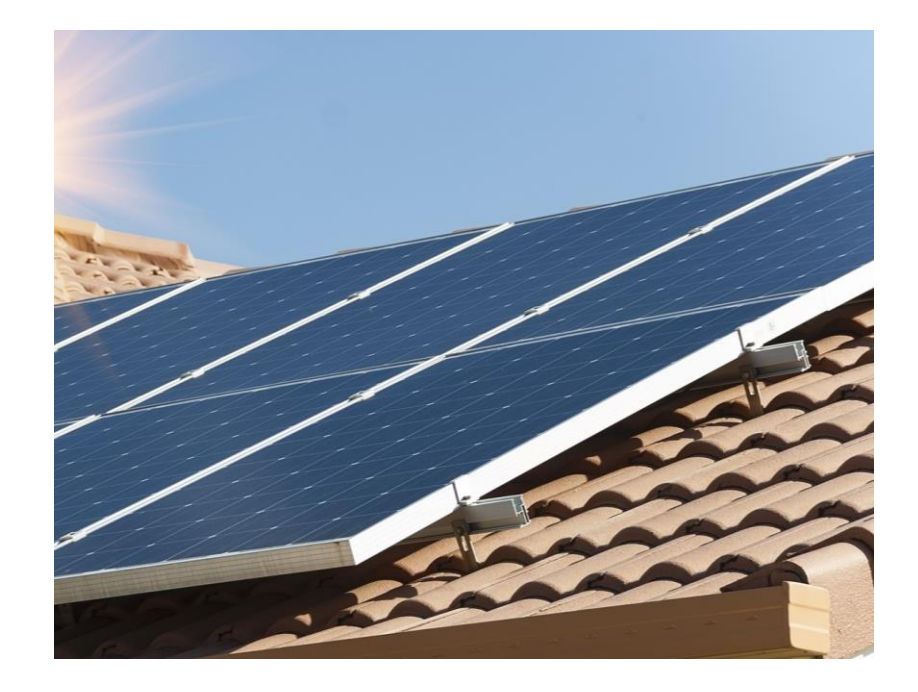

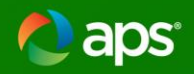

## **Inverter Settings Submittals**

- APS Required IEEE 1547-2018 Advanced Inverter Settings
- Submit inverter settings via PowerClerk as a .csv file
- Inverter Settings Agreement
- Settings and Sample Agreement on aps.com/dg
- Late Summer/early Fall 2022 implementation

# **APS Core Equipment**

Shelly Born

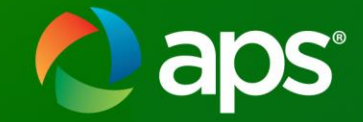

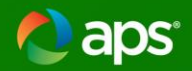

## **Is all this equipment necessary?**

- "Growth creates complexity, which requires simplicity."
	- Mike Krzyzewski.

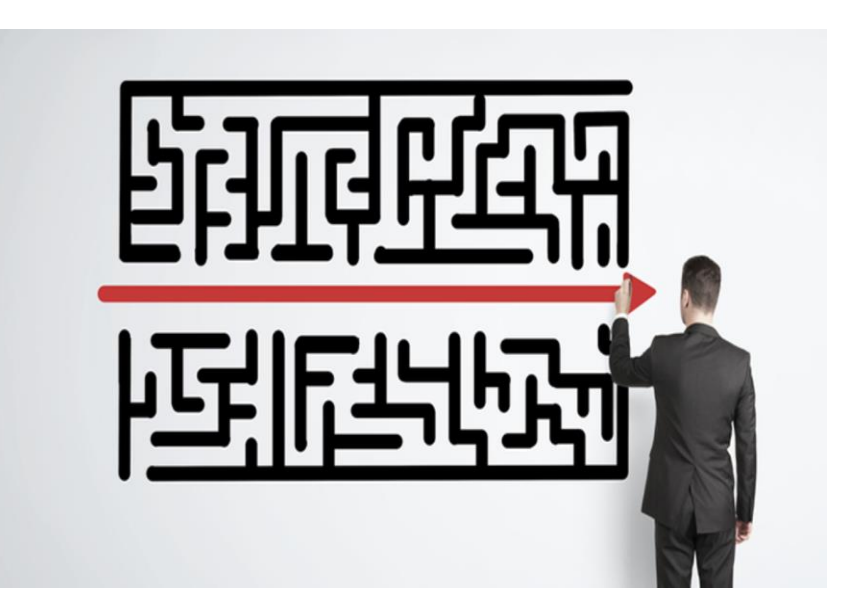

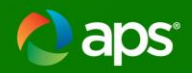

# **Why?**

- OSHA NFPA 70E 250.2
	- Worker and public safety
	- True visible open point
- Potential backfeed
- Unfused
- Sealed/Locked
- Labeled

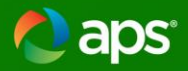

The "Utility Disconnect Switch" shall be a true visible open disconnect. The blades, jaws and air gap between them shall be clearly visible when the switch is in the open position.

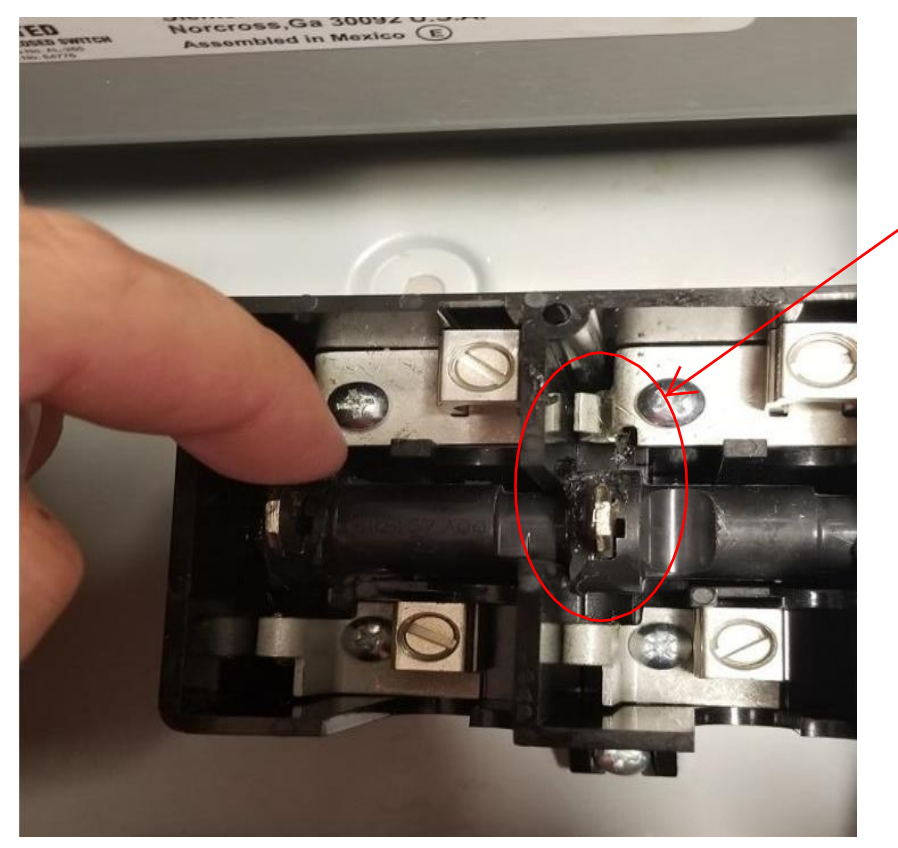

#### **"True Visible Open"**

"True Visible Open" means having the ability to clearly see the blades, the jaws, and the physical separation (air gap) between them.

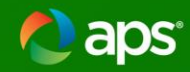

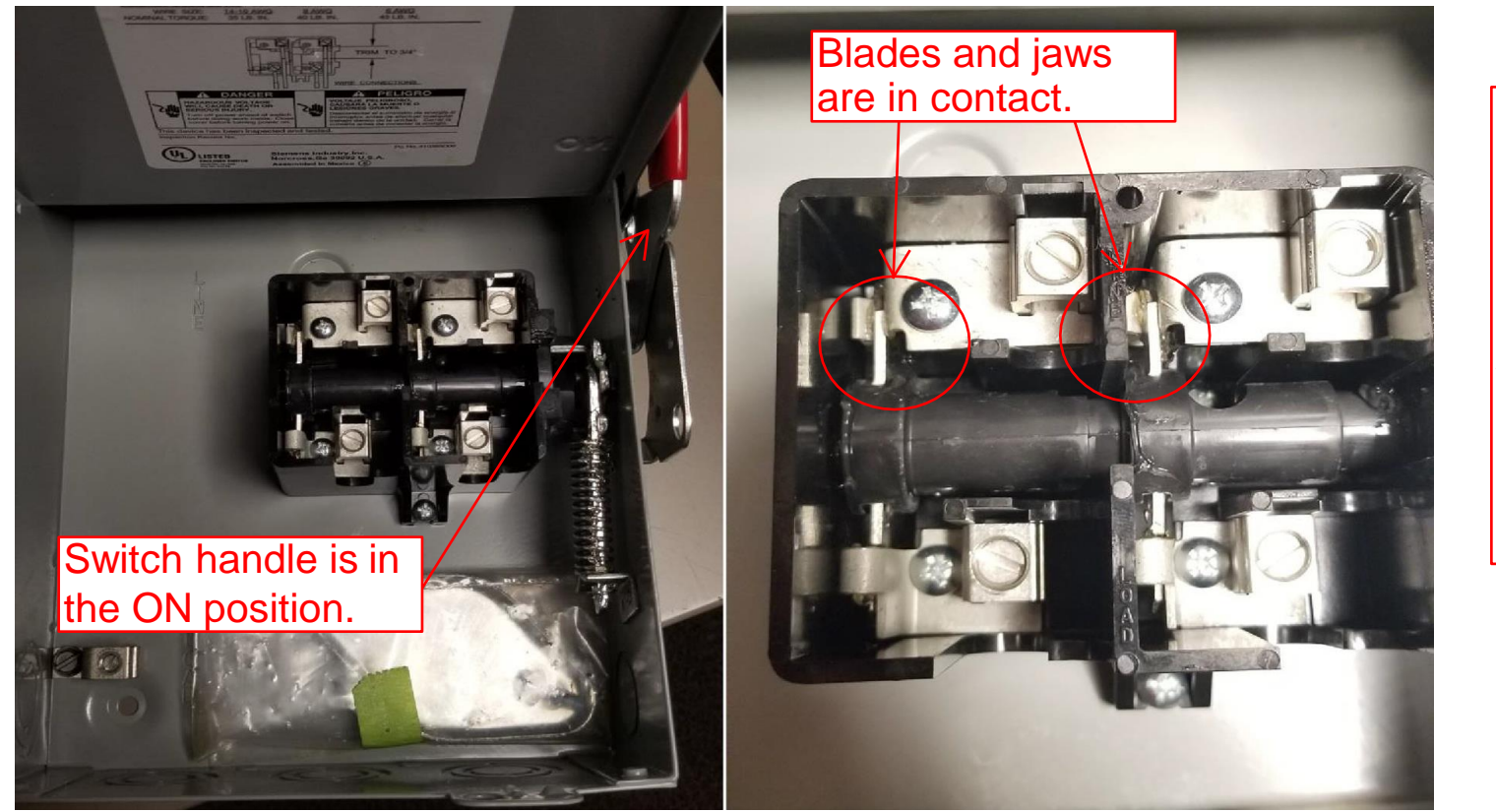

The photographs depict the switch in the ON (closed) position. The blades and the jaws are in contact with each other and current can flow through the switch.

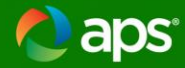

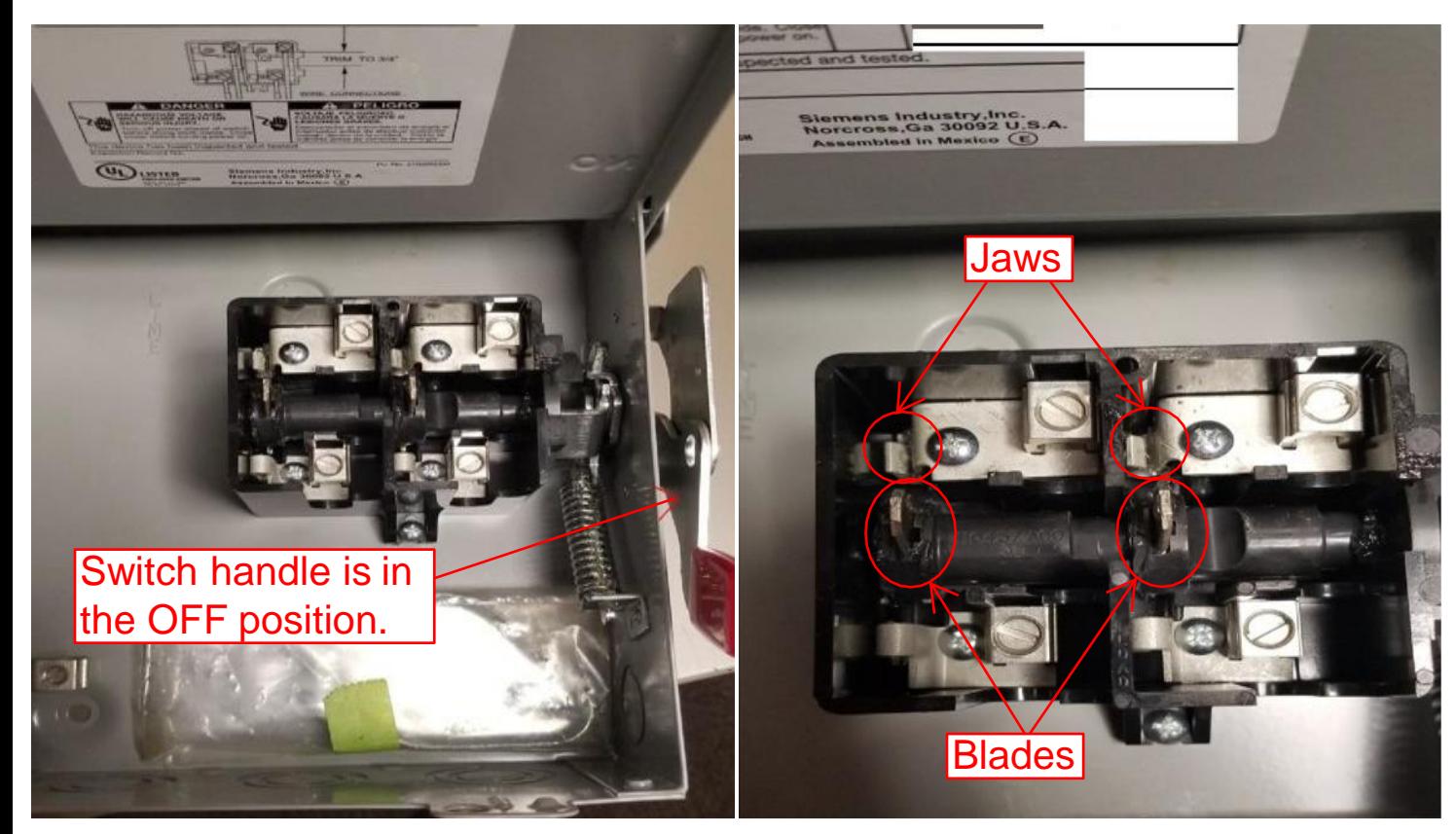

The photographs depict the switch in the OFF (open) position. The blades and the liaws are not in contact with each other and are separated by an air gap prohibiting the flow of current through the switch.

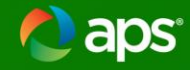

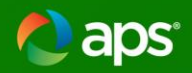

# **Why?**

- OSHA NFPA 70E 250.2
	- Worker and public safety
	- True visible open point
- Potential backfeed
- Unfused
- Sealed/Locked
- Labeled

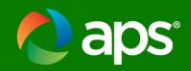

### **What?**

• Distinct purpose

# **Utility Disconnect**

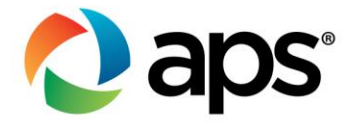

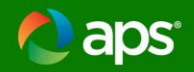

## **Utility Disconnect**

- The Core of Interconnection Requirements
- Applies to service equipment
- Isolates customer generation from utility service equipment

# **Production Meters**

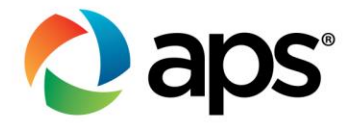

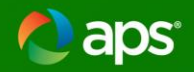

### **Production Meters**

- Obligation to capture all renewable production
- Data acquisition for planning the future utility infrastructure

# **Meter Disconnects**

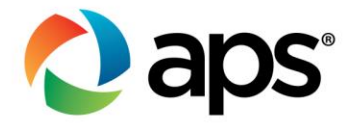

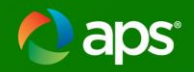

### **Meter Disconnects**

- Integral to safety processes and procedures
- Applies to meter equipment
- Isolates meter from all sources of power

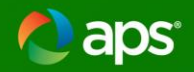

## **Moving Forward**

• APS is actively engaged in working out viable solutions balancing safety and cost to reduce equipment and provide options.

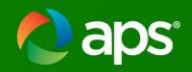

# **Coming Soon!**

• APS is in the final stages of approving and posting an alternative production meter model with test blocks that will eliminate the Meter Disconnects.

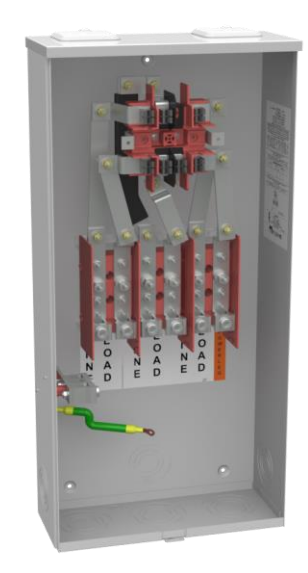

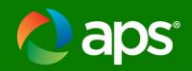

## **Elevation Plan**

Equipment layout based on 3 line with conduits

Heights to disconnects and meters from grade

Arrangement matches site plan

Gas and Water outlets

Fences and Gates

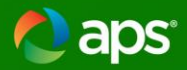

### **ESRM Guidelines- 301.3-2**

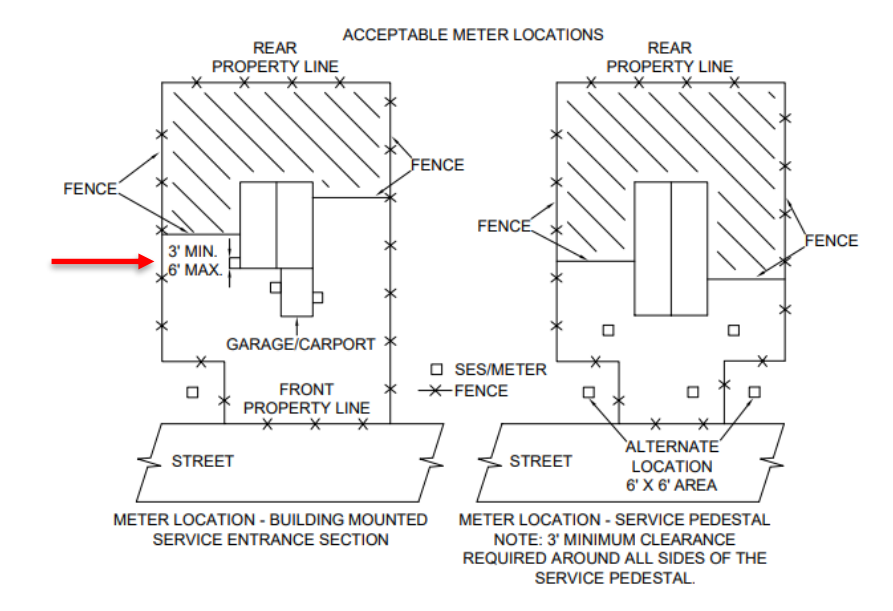

#### APS RESERVES THE RIGHT TO DETERMINE ALL METER AND SERVICE LOCATIONS.

- 1. THE METER AND MAIN SWITCH SHALL BE ACCESSIBLE FOR READING AND MAINTENANCE WITHOUT PASSING THROUGH RESTRICTED AREAS, GATES, OR **FFNCFS**
- 2. ALL METER AND MAIN SWITCHES SHALL BE LOCATED THREE FEET MINIMUM TO SIX FEET MAXIMUM ON THE FRONT CORNER OF A RESIDENCE. NEAREST TO THE POINT OF AVAILABLE SERVICE. AS DETERMINED BY APS ON AN EXTERIOR WALL OR ALTERNATE LOCATION (SUBJECT TO LOCAL INSPECTION AUTHORITY). BUT NOT UNDER A CARPORT, BREEZEWAY, PATIO, PORCH, OR OTHER AREA THAT CAN BE ENCLOSED WITH BUILDING EXPANSION OR FENCE.
- 3. THE FLECTRIC METER AND MAIN SWITCH "MAY BE" INSTALLED AT AN ALTERNATE LOCATION NOT ATTACHED TO A DWELLING TO ENSURE ACCESSIBILITY. (SUBJECT TO LOCAL INSPECTION AUTHORITY APPROVAL)
- 4. IF OVERHEAD SERVICE IS AVAILABLE IN THE REAR OF THE PROPERTY (ALLEY OR EASEMENT) THE POINT OF ATTACHMENT MAY BE ON THE REAR OF THE RESIDENCE. THE METER & MAIN DISCONNECT SHALL BE LOCATED PER ITEMS #1 & #2 ABOVE. IT IS THE CUSTOMER'S RESPONSIBILITY TO INSTALL CONDUIT AND WIRING BETWEEN THE BUILDING IN ITS ENTIRETY.
- 5. WHEN REMODELING EXISTING RESIDENCES, CHECK WITH LOCAL APS OFFICE.
- 6. SERVICE ENTRANCE EQUIPMENT SHALL BE UTILIZED FOR ITS INTENDED PURPOSE.

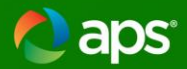

### **ESRM Guidelines- 301.15**

#### **FIGURE 1** AREA INSIDE OF BOX TO REMAIN CLEAR OF ALL ELECTRICAL **EQUIPMENT, AREA EXTENDS THE FULL** WIDTH OF GAS METER ASSEMBLY **AREA INSIDE OF BOX** TO REMAIN CLEAR HOUSE OF ALL ELECTRICAL **EQUIPMENT, AREA EXTENDS THE FULL** WIDTH OF THE GAS **METER ASSEMBLY** 36 INCH 90 **RADIAL CLEARANCE FROM VENTING SIDE** 48 " MIN OF REGULATOR **75 " MAX**  $\overline{\text{0000}}$ **GAS He STUB-OUT GAS**

#### 301.15-1 ELECTRIC, WATER AND GAS METER SEPARATION (FIGURE 1)

- 1. Size and dimensions of panels will vary.
- 2. Working clearance shall be a minimum of 36 inches wide in front of meter panel. If electric panels extend wider that the 36 inch minimum, the working clearance shall be the width of the entire assembly. Working space shall extend out from the face of the electric meter panel a minimum of 36 inches. See paragraph 301.7 for additional workspace requirements.
- 3. Area directly above gas meter shall remain clear of any electrical equipment.
- 4. For conduit system and riser requirements, refer to Section 500.
- 5. For Trenching Requirements, refer to Section 600.
- 6. Gas piping (above grade) may be located below electric panel(s), but shall not include any couplings in that area

APS prohibits water valves or hose bibs to be located within the 36 inch by 36 inch safe work area in front of the electric panels. This is to prevent any grounded surfaces in the work area and to ensure the standing surfaces remain safe and dry.

8. Drain pipes or soffits are prohibited above the meter enclosures to ensure the work area standing surfaces remain safe and drv.

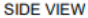

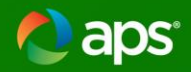

### **ESRM Guidelines- 306**

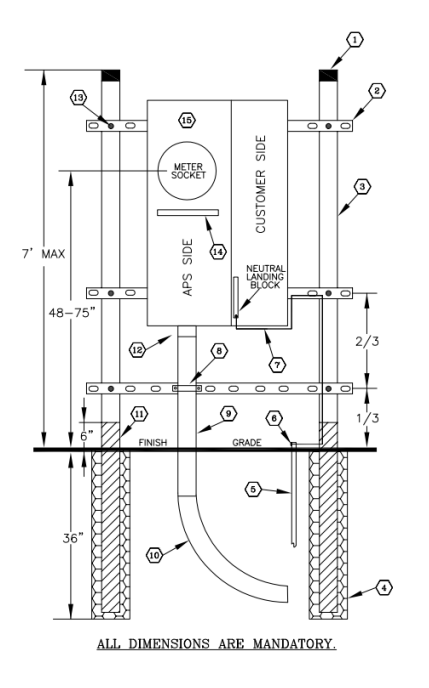

- Location does not provide 24/7 access
- Non-permanent wall

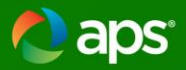

## **Sample Elevation Plan**

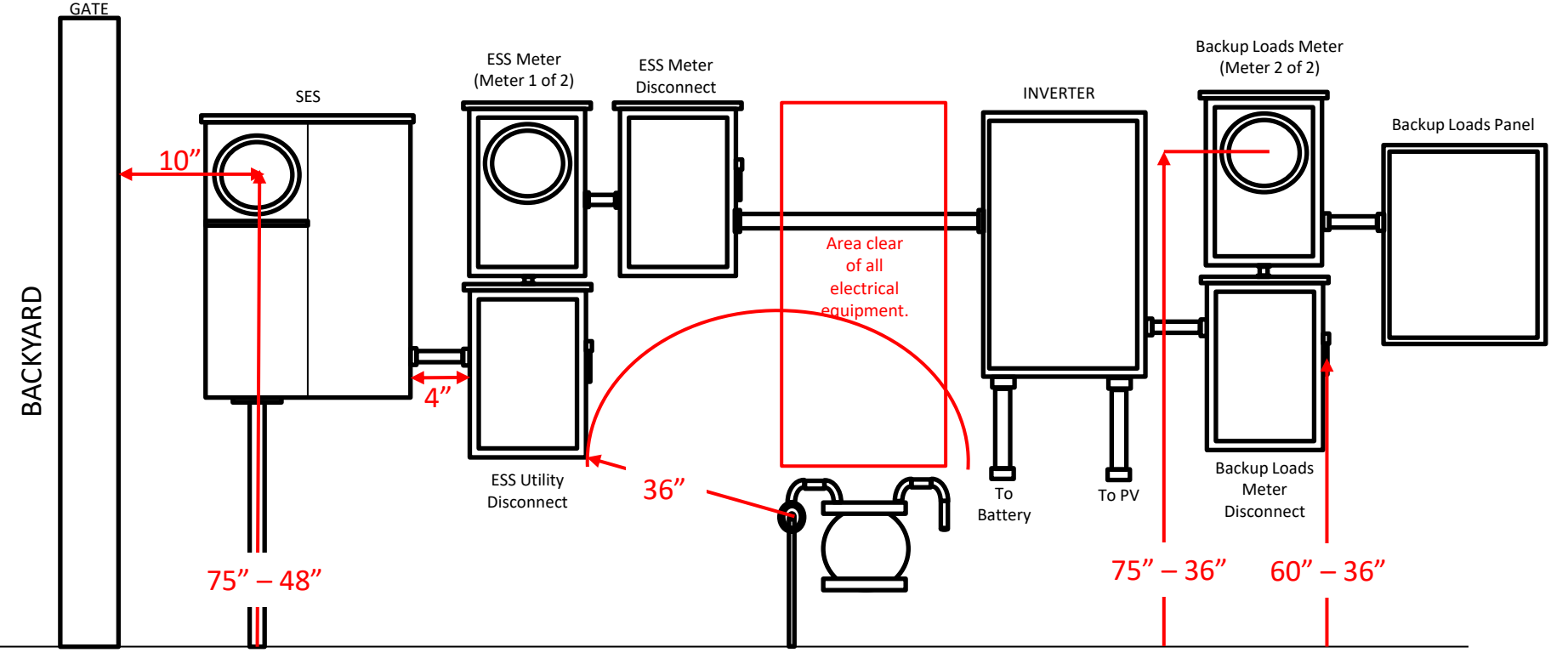

# **Appendix**

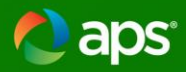

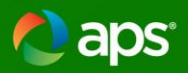

## **Navigating the Interconnection Process**

#### DRE Preliminary Project Support

- Recommended for systems over 100 kW
- Pre-Application Report
	- Review of existing information regarding available feeder capacity
- Pre-Application Meeting
	- Discussion of technology/location, project scope, project development support
- 34 Preliminary Engineering Support
- Reach out to your local APS Customer Project Rep or Commercial-Renewables to initiate

#### Customer Submit Complete Application

- Load Meter or Temp Meter Installed
- Drawings
	- City or AHJ approved drawings

#### DRE Formal Application Review and Studies

- Application Review
- Drawing Review
- Technical Studies

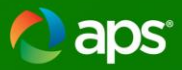

#### **General Installation Process for Systems under 20 kW**

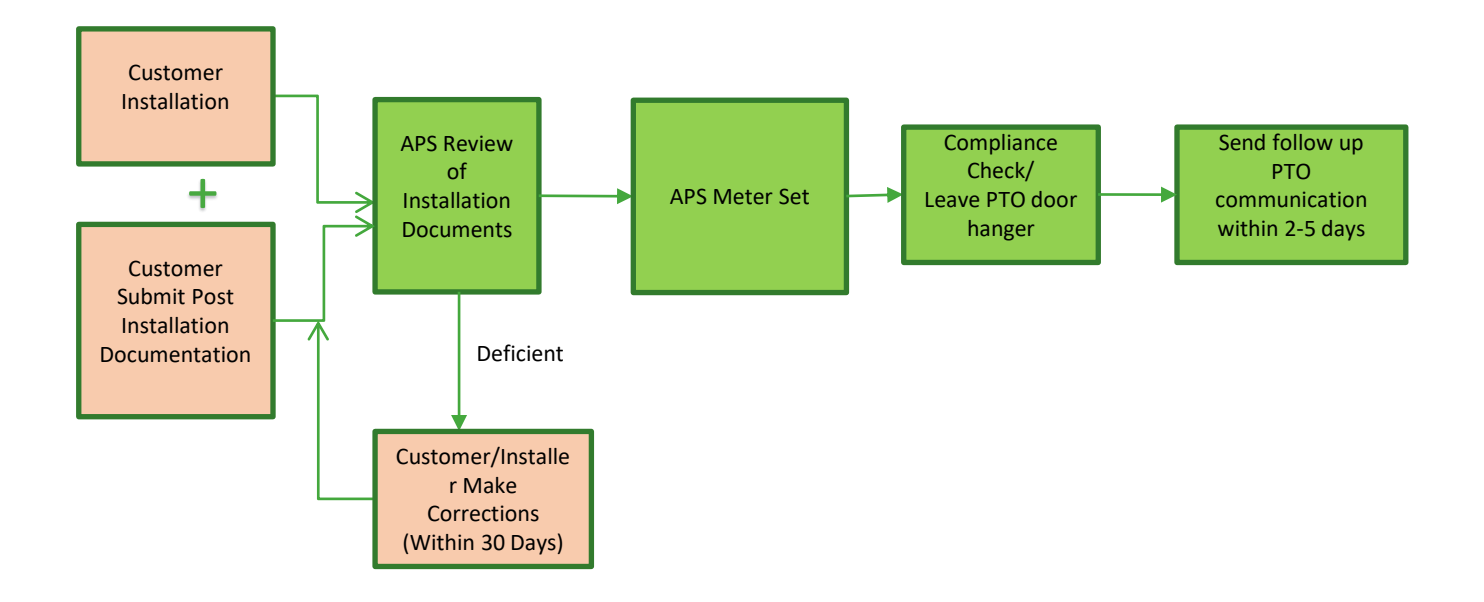

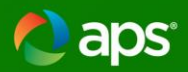

#### **Supplemental Review**

- Generally, for systems that fail 1 or more of the technical screens
- General Supplemental Review Process:

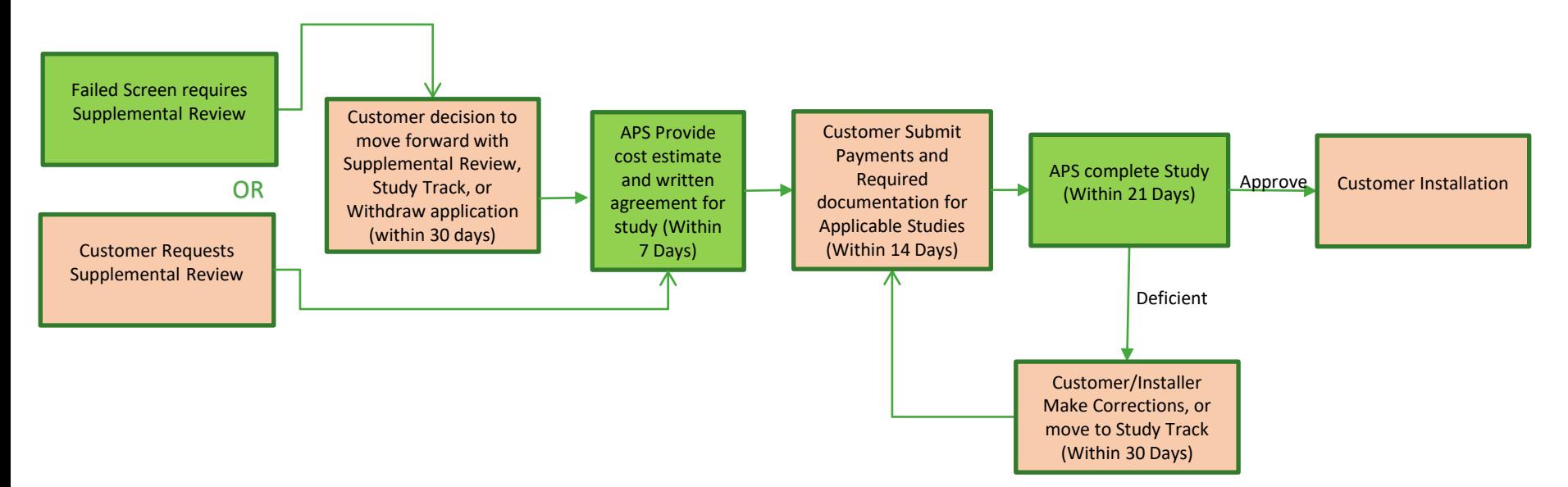

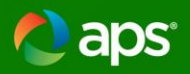

#### **Study Track**

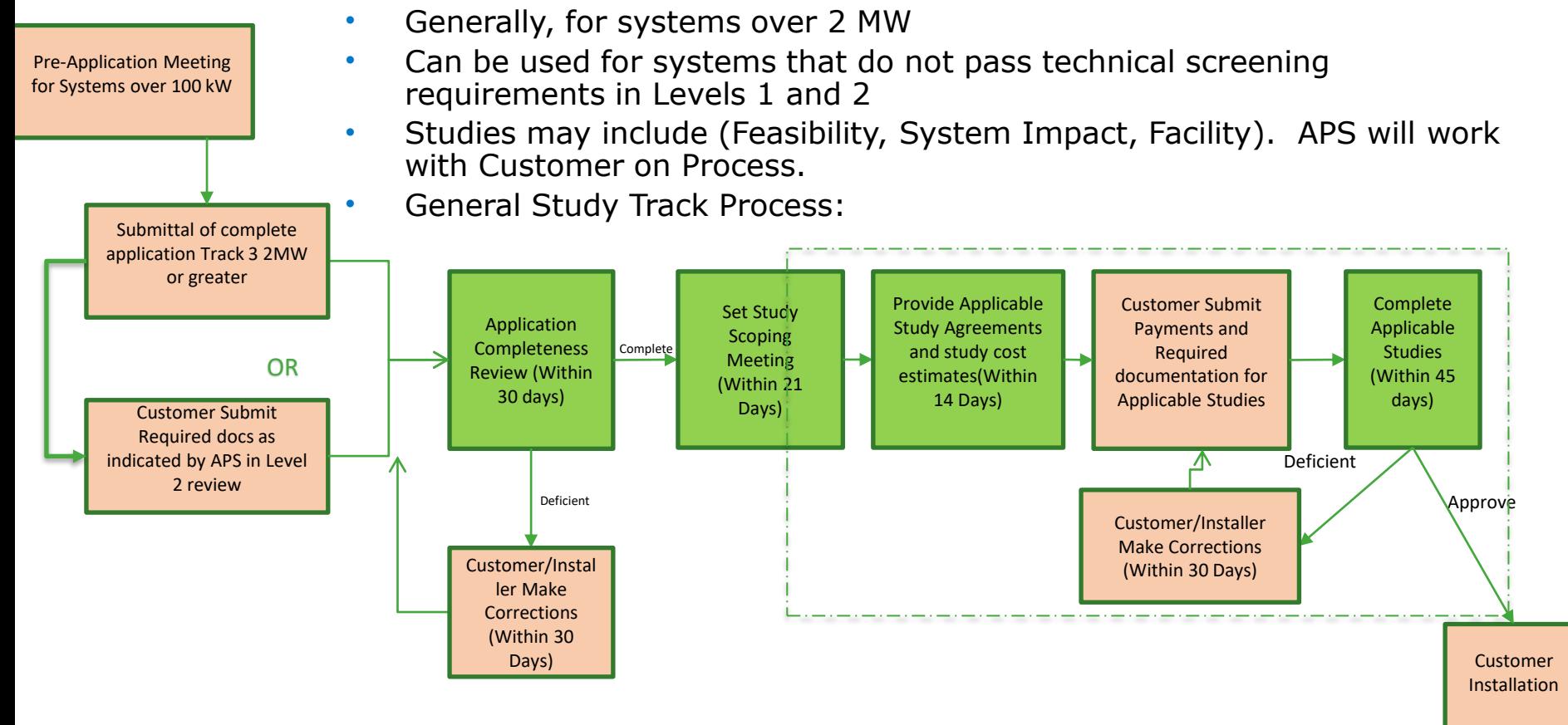

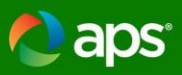

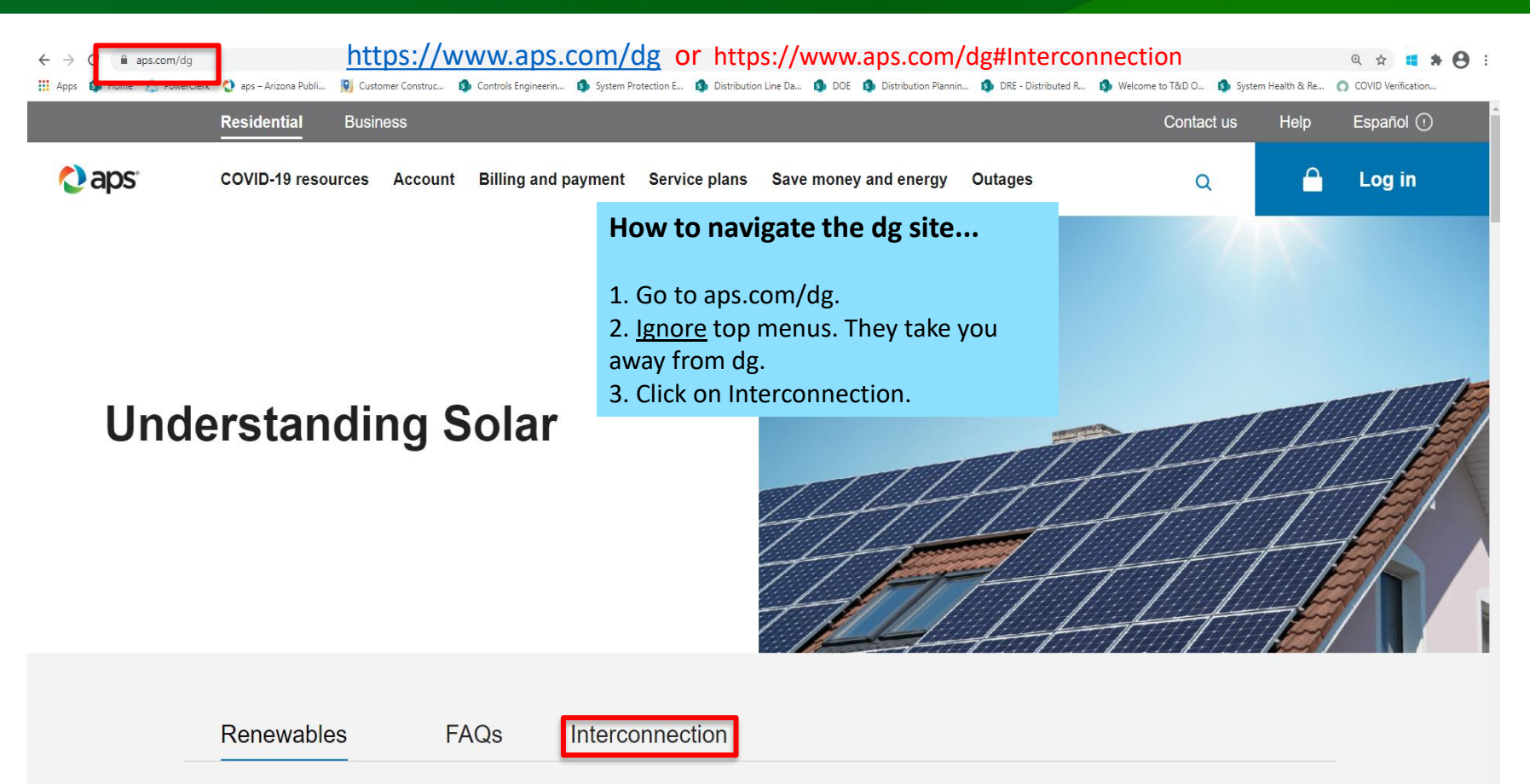

38

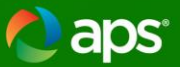

#### **Interconnection Documents and Requirements**

APS provides support to customers installing equipment that connects with our grid, such as a solar system, a home battery or other type of generator. We want everything to go smoothly for you and your installer throughout the permitting and installation process. Please review our interconnection standards below - they protect your equipment and our electrical system, and keep everyone safe.

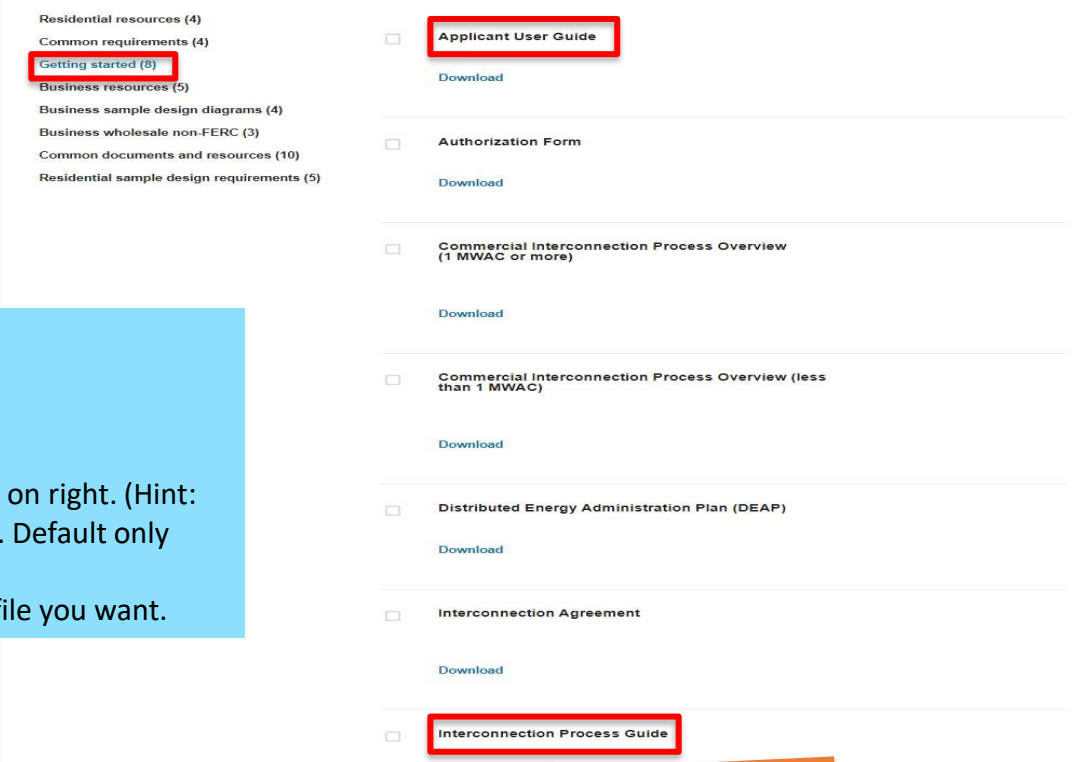

Download

#### **How to navigate the dg site...**

5. Scroll down to list at lower left.

6. Select topic(# documents).

7. Scroll through list of documents may be more pages of documents. shows 5.)

8. Click on Download below each for

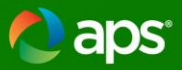

#### **Interconnection Documents and Requirements**

APS provides support to customers installing equipment that connects with our grid, such as a solar system, a home battery or other type of generator. We want everything to go smoothly for you and your installer throughout the permitting and installation process. Please review our interconnection standards below - they protect your equipment and our electrical system, and keep everyone safe.

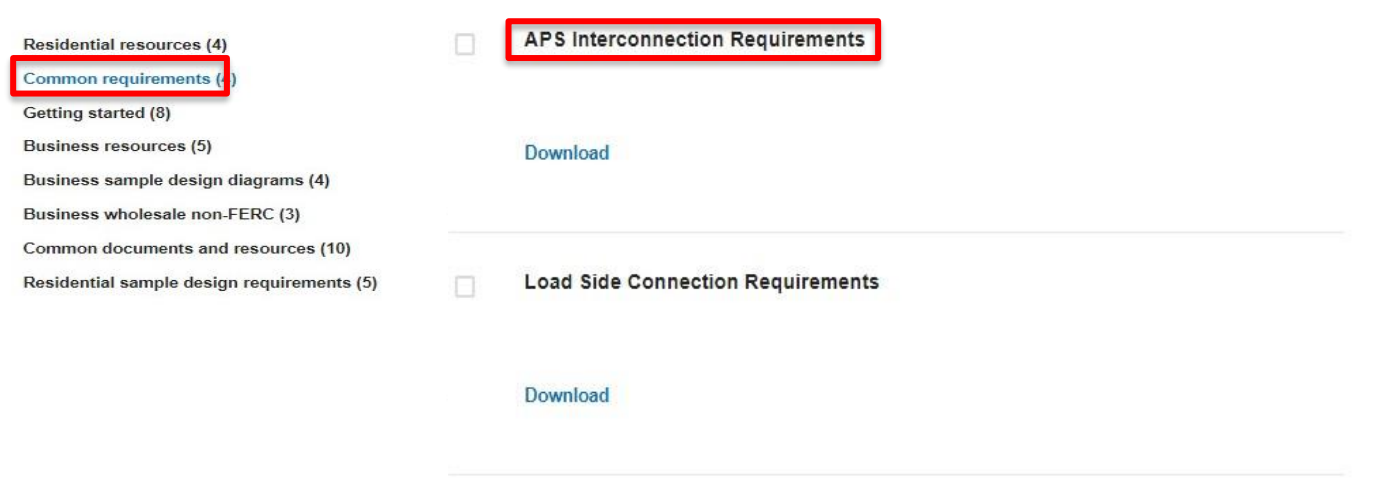

**Supply Side Connection Requirements** 

Download

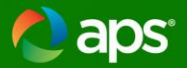

Residential resources (4) Common requirements (4) Getting started (8) Business resources (5) Business sample design diagrams (4) Business wholesale non-FERC (3) Common documents and resources (10) Residential sample design requirements (5)

#### Plan Review & Installer Guidelines Checklist

#### Download

Single Phase 120-240V Fault Current AC Disco Guide

#### Download

**Typical Wind Diagram** 

#### Download

**Utility Disconnect Checklist** 

Download

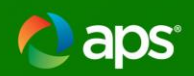

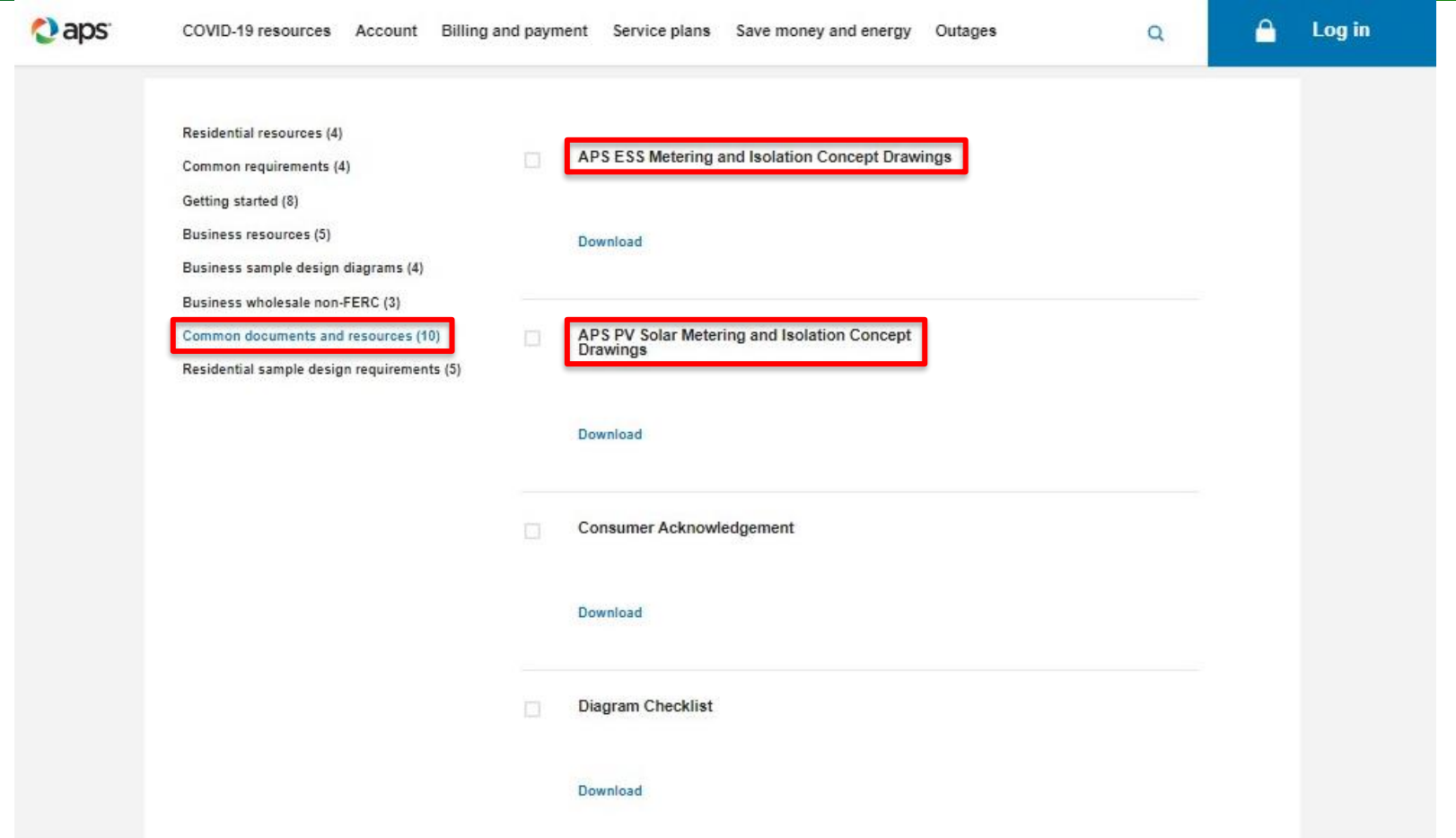

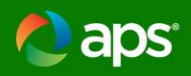

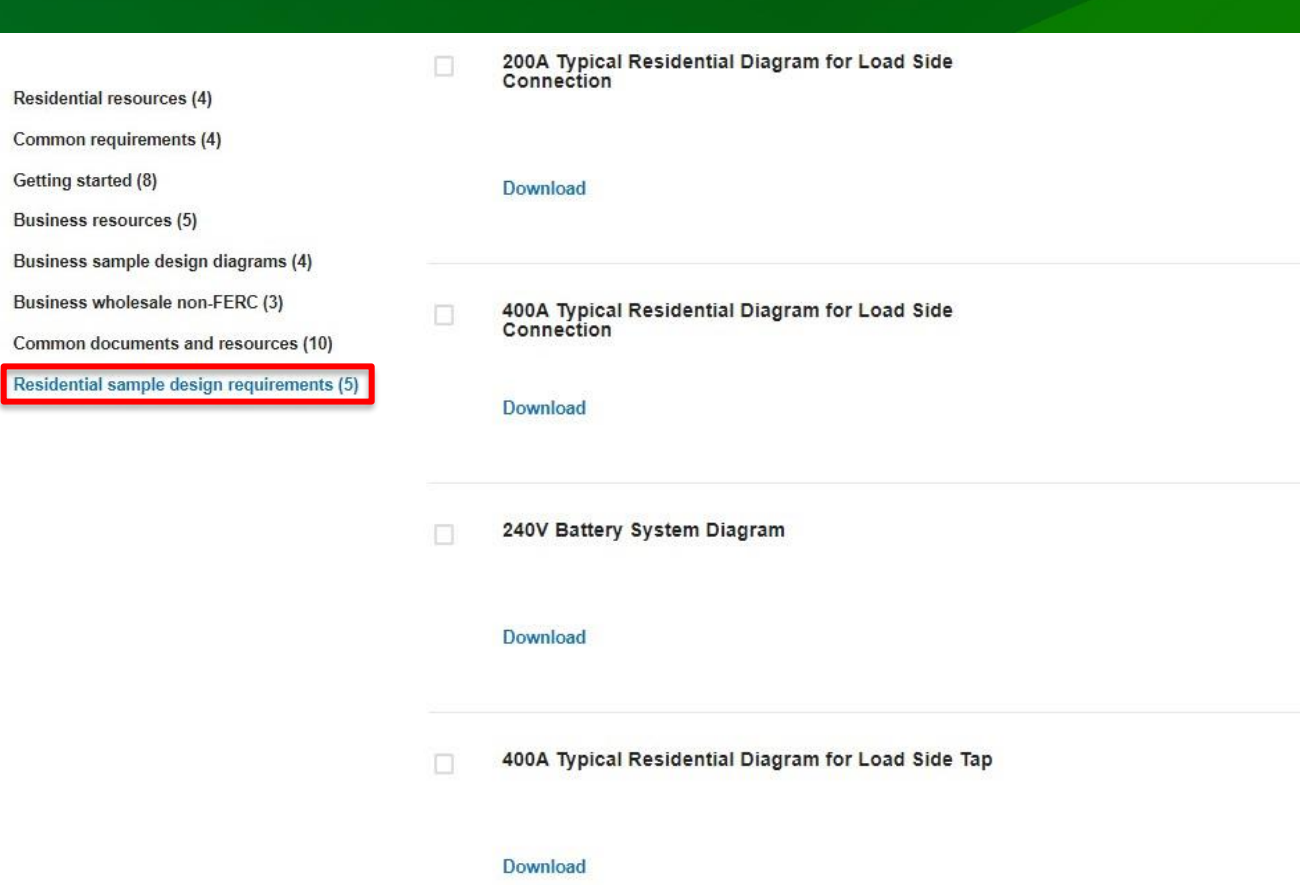

 $\Box$